#### SAPIENZA Università di Roma, Facoltà di Ingegneria Laurea in Ingegneria Informatica

Corso di PROGETTAZIONE DEL SOFTWARE I

> Prof. Giuseppe De Giacomo A.A. 2007/08

### Fasi del ciclo di vita del software (riassunto)

1. Raccolta dei requisiti 2. Analisi 1. Raccolta dei requisiti 2. Analisi 3. Progetto e realizzazione 4. Verifica e manutenzione 3. Progetto e 4. Verifica e realizzazione manutenzione Corso di "Progettazione del Software I": fasi 2 e 3

Prog.SW-I. Terza parte: La fase di progetto - G. De Giacomo, SAPIENZA - A.A. 2007/08 2

### Progetto e realizzazione (riassunto)

Si occupa del come l'applicazione dovrà realizzare le sue funzioni:

- 1. definire l'architettura del programma,
- 2. scegliere le strutture di rappresentazione,
- 3. produrre la documentazione,
- 4. scrivere il codice del programma.

#### Progetto: 1, 2 e 3; realizzazione: 3 e 4

### Progetto: generalità

- In inglese: design.
- Alcune decisioni prese in questa fase dipendono dal linguaggio di programmazione scelto.
	- In questo corso, usiamo Java.
	- $-$  Le considerazioni che facciamo valgono in larga misura ( $> 90\%$ ) per altri linguaggi orientati agli oggetti, ad es.,  $C++$ ,  $C#$ , VisualBasic.
	- $-$  È comunque possibile definire una metodologia anche per linguaggi non orientati agli oggetti, ad es., C, Pascal.

TERZA PARTE:

#### LA FASE DI PROGETTO

#### Input alla fase di progetto

 $E$  l'output della fase di analisi, ed è costituito da:

- lo schema concettuale, formato da:
	- diagramma delle classi e degli oggetti,
	- diagramma degli use case,
	- diagramma degli stati e delle transizioni;
- la specifica:
	- una specifica per ogni classe,
	- una specifica per ogni use case.

Prog.SW-I. Terza parte: La fase di progetto - G. De Giacomo, SAPIENZA - A.A. 2007/08 5

### Output della fase di progetto (cont.)

5. scelta della tecnica di gestione delle precondizioni;

- 6. scelta della gestione delle proprietà di una classe UML;
- 7. scelta della rappresentazione degli stati in Java;
- 8. progetto della API delle principali classi Java.
- Considereremo ognuno di questi elementi singolarmente.

#### Output della fase di progetto

 $E$  l'input della fase di realizzazione, ed è costituito da:

- 1. progetto di algoritmi per le operazioni degli use case e delle classi UML;
- 2. scelta delle classi UML che hanno responsabilità sulle associazioni;

3. scelta/progetto delle strutture di dati;

4. scelta della corrispondenza fra tipi UML e Java;

Prog.SW-I. Terza parte: La fase di progetto - G. De Giacomo, SAPIENZA - A.A. 2007/08 6

#### Studio di caso

- Vedremo la fase di progetto attraverso lo studio di un caso.
- Per tale caso, considereremo già fatta la fase di analisi, per cui, oltre ai requisiti, assumeremo di avere come input:
	- lo schema concettuale,
	- la specifica delle classi e degli use case.

#### Studio di caso: scuola elementare

Requisiti. L'applicazione da progettare riguarda le informazioni su provveditorati scolastici, scuole elementari e lavoratori scolastici. Di ogni scuola elementare interessa il nome, l'indirizzo e il provveditorato di appartenenza. Di ogni provveditorato interessa il nome e il codice attribuitogli dal Ministero. Dei lavoratori scolastici interessa la scuola elementare di cui sono dipendenti, il nome, il cognome e l'anno di vincita del concorso.

Esistono solamente tre categorie di lavoratori scolastici, che sono fra loro disgiunte: dirigenti, amministrativi e insegnanti. Dei primi interessa il tipo di laurea che hanno conseguito, dei secondi il livello (intero compreso fra 1 e 8), mentre dei terzi interessano le classi in cui insegnano, e, per ogni classe, da quale anno.

Ogni insegnante insegna in almeno una classe, e ogni classe ha almeno due insegnanti. Di ogni classe interessa il nome (ad es. "IV A") e il numero di alunni.

Ogni lavoratore scolastico può essere in servizio oppure assente, in particolare per ferie, malattia o aspettativa. Dall'aspettativa o dalla malattia si può tornare solamente in servizio, mentre se se si è in ferie si può andare anche in malattia.

Prog.SW-I. Terza parte: La fase di progetto - G. De Giacomo, SAPIENZA - A.A. 2007/08 10

Prog.SW-I. Terza parte: La fase di progetto - G. De Giacomo, SAPIENZA - A.A. 2007/08 9

#### Studio di caso: scuola elementare (cont.)

Il Ministero dell'Istruzione deve poter effettuare, come cliente della nostra applicazione, dei controlli sull'insegnamento. A questo scopo, si faccia riferimento ad uno use case che prevede le seguenti operazioni:

- data una classe e l'anno corrente, calcolare quanti insegnanti della classe hanno vinto il concorso da più di 15 anni;
- dato un insegnante, calcolare il numero totale di alunni a cui insegna;
- dato un insieme di insegnanti, calcolare il numero medio di alunni a cui insegnano.

#### Studio di caso: diagramma delle classi UML

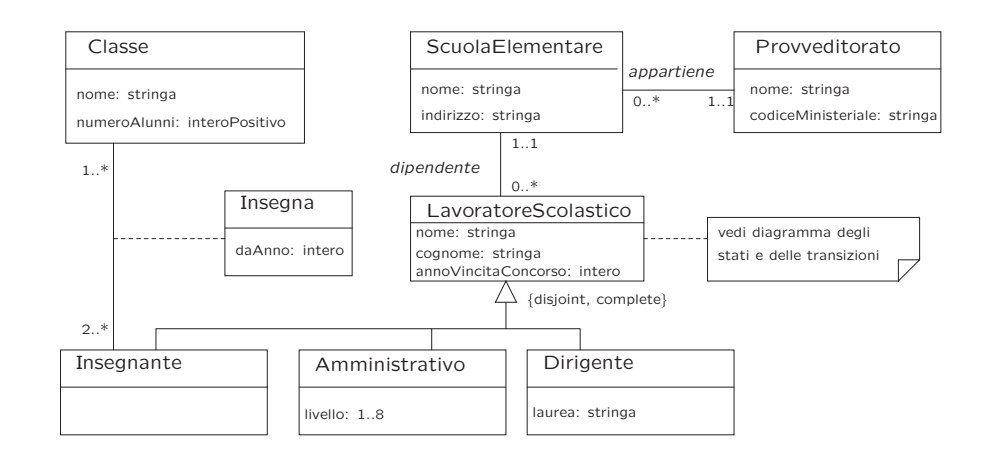

#### Studio di caso: diagramma degli use case

#### Studio di caso: diagramma degli stati e delle transizioni classe LavoratoreScolastico

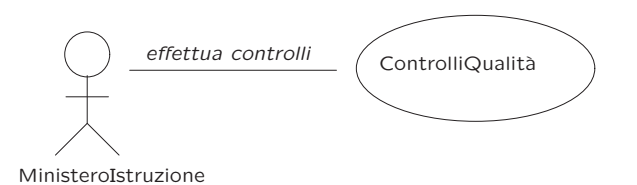

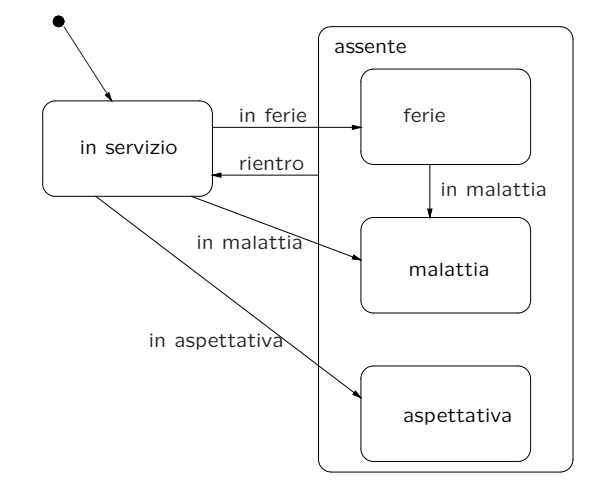

Prog.SW-I. Terza parte: La fase di progetto - G. De Giacomo, SAPIENZA - A.A. 2007/08 13

Prog.SW-I. Terza parte: La fase di progetto - G. De Giacomo, SAPIENZA - A.A. 2007/08 14

#### Studio di caso: specifica dello use case

#### InizioSpecificaUseCase ControlliQualità

#### NumeroInsegnantiDaAggiornare (c: Classe, a: intero): intero

pre: nessuna post: result è il numero di insegnanti di c la cui data di vincita del concorso è inferiore o uguale ad  $a - 15$ 

#### NumeroAlunniPerDocente (i: Insegnante): intero

pre: nessuna post: result è il numero totale di alunni a cui i insegna

## NumeroMedioAlunniPerDocente (ins: Insieme(Insegnante)): reale pre: c'è almeno un insegnante in ins

post: result è il numero medio di alunni a cui gli insegnanti di ins insegnano

#### FineSpecifica

#### Studio di caso: specifica formale dello use case

#### InizioSpecificaUseCase ControlliQualit`a

NumeroInsegnantiDaAggiornare (c: Classe, a: intero): intero pre: true post: definiamo Ins come l'insieme  $\{i|i \in Insequence \land \langle i,c \rangle \in Inseqna \land i.anno VincentaConcorso \leq a-15\}.$ 

 $result = card(Ins)$ 

#### NumeroAlunniPerDocente (i: Insegnante): intero pre: true post: definiamo *Cla* come l'insieme  $\{c | c \in Classes \land \langle i, c \rangle \in Inseqna\}.$  $result = \sum_{c \in Cla} c_numberoAlunni$

...

#### Studio di caso: specifica formale (cont.)

NumeroMedioAlunniPerDocente (ins: Insieme(Insegnante)): reale

<u>post</u>:  $result = \frac{\sum_{i \in ins} NumerodlunniPerDocument(i)}{card(ns)}$ 

#### Progetto: algoritmi

- L'obiettivo è fornire alla fase di realizzazione un algoritmo:
	- per ogni operazione della specifica di ogni use case,
	- per ogni operazione della specifica di ognuna delle classi UML.
- Possiamo specificare gli algoritmi in una delle maniere tradizionali:
	- attraverso pseudocodice (usata in questo corso);
	- attraverso diagrammi di flusso.

Prog.SW-I. Terza parte: La fase di progetto - G. De Giacomo, SAPIENZA - A.A. 2007/08 17

Prog.SW-I. Terza parte: La fase di progetto - G. De Giacomo, SAPIENZA - A.A. 2007/08 18

### Progetto: algoritmi (cont.)

• Nella specifica di un algoritmo:

...

pre:  $ins \neq \emptyset$ 

FineSpecifica

- assumiamo che ne siano verificate le precondizioni (ritorneremo in seguito su questo aspetto);
- diamo per scontate operazioni su insiemi (ad es., unione, intersezione);
- prescindiamo dalla rappresentazione delle strutture di dati.
- Il progetto di algoritmi fornisce un criterio di verifica del diagramma delle classi: se non riusciamo a scrivere l'algoritmo perché non abbiamo rappresentato nel diagramma alcune informazioni necessarie, allora dobbiamo ritornare alla fase di analisi.

#### Studio di caso: algoritmi

• Per l'operazione NumeroInsegnantiDaAggiornare adottiamo il seguente algoritmo:

```
int result = 0;
per ogni link l di tipo insegna in cui c è coinvolto
    Insegnante i = l.insegnante;
    se (a - i.annoVincitaConcorso) > 15 allora
        result++;
return result;
```
• Per l'operazione NumeroAlunniPerDocente adottiamo il seguente algoritmo:

```
int result = 0;
per ogni link l di tipo insegna in cui i è coinvolto
   Classe c = l.Classe;
    result += c.numeroAlunni;
return result;
```
Prog.SW-I. Terza parte: La fase di progetto - G. De Giacomo, SAPIENZA - A.A. 2007/08 19

#### Studio di caso: algoritmi (cont.)

• Per l'operazione NumeroMedioAlunniPerDocente adottiamo il seguente algoritmo:

```
int tot_alunni = 0;
per ogni insegnante i di ins;
   per ogni link 1 di tipo insegna in cui i è coinvolto
        Classe c = l.Classe;
        tot_alunni += c.numeroAlunni;
float result = tot_alunni / cardinalità(ins);
return result;
```
o, in alternativa

```
int tot alunni = 0:
per ogni insegnante i di ins;
    tot_alunni += NumeroAlunniPerDocente(i);
float result = tot alunni / cardinalità(ins);
return result;
```
Prog.SW-I. Terza parte: La fase di progetto - G. De Giacomo, SAPIENZA - A.A. 2007/08 21

#### Esercizio 1

- Considerare un ulteriore use case che prevede le seguenti operazioni:
	- dato un dirigente, calcolare quante classi ci sono nella sua scuola;
	- dato un provveditorato, verificare se è vero che tutte le scuole elementari di sua appartenenza hanno esattamente un dirigente;
	- dato un provveditorato  $p$  ed un intero  $m$ , determinare quante sono le scuole elementari di appartenenza di  $p$  che hanno almeno una classe con più di  $m$  alunni.
- Produrre la specifica dello use case e dell'algoritmo per ognuna delle sue operazioni.

Prog.SW-I. Terza parte: La fase di progetto - G. De Giacomo, SAPIENZA - A.A. 2007/08 22

#### Progetto: responsabilità sulle associazioni

Prima di realizzare una classe UML che è coinvolta in un'associazione, ci dobbiamo chiedere se la classe ha responsabilità sull'associazione.

Diciamo che una classe C ha responsabilità sull'associazione A, quando, per ogni oggetto  $x$  che è istanza di C vogliamo poter eseguire opportune operazioni sulle istanze di A a cui x partecipa, che hanno lo scopo di:

- conoscere l'istanza (o le istanze) di A alle quali x partecipa,
- aggiungere una nuova istanza di A alla quale x partecipa,
- cancellare una istanza di A alla quale x partecipa,
- aggiornare il valore di un attributo di una istanza di A alla quale  $x$ partecipa.

#### Progetto: responsabilità sulle associazioni (cont.)

Per ogni associazione A, deve esserci almeno una delle classi coinvolte che ha responsabilità su A.

I criteri per comprendere se una classe  $C$  ha responsabilità sull'associazione A sono i seguenti:

- 1. esiste una parte (ad es., una frase) nel documento dei requisiti, da cui si evince che per ogni oggetto  $x$  che è istanza di C vogliamo poter eseguire almeno una delle operazioni di "conoscere, aggiungere, cancellare, aggiornare";
- 2. esiste un'operazione in uno use case per la quale non è possibile realizzare il corrispondente algoritmo senza che la classe C abbia tale responsabilità;
- 3. la responsabilità è logicamente implicata dai vincoli di molteplicità delle associazioni.

#### Studio di caso: responsabilità

Prendiamo in considerazione il criterio 1.

1.

- Di ogni scuola elementare interessa [. . . ] il provveditorato di appartenenza.
	- $\rightarrow$  ScuolaElementare ha responsabilità su appartiene.
- Dei lavoratori scolastici interessa la scuola elementare di cui sono dipendenti.
	- $\rightarrow$  LavoratoreScolastico ha responsabilità su dipendente.
- [Degli insegnanti] interessano le classi in cui insegnano.  $\rightarrow$  Insegnante ha responsabilità su insegna.

Prog.SW-I. Terza parte: La fase di progetto - G. De Giacomo, SAPIENZA - A.A. 2007/08 25

### Studio di caso: responsabilità (cont.)

Prendiamo in considerazione il criterio 2.

- Prendiamo in considerazione l'algoritmo dell'operazione NumeroInse**gnantiDaAggiornare.** È evidente che per la sua realizzazione è necessario che, a partire da un oggetto  $c$  che è istanza di Classe possiamo conoscere le istanze di insegna alle quali c partecipa.
	- $\rightarrow$  Classe ha responsabilità su insegna.
- Prendiamo in considerazione gli algoritmi delle operazioni NumeroAlunniPerDocente e NumeroMedioAlunniPerDocente. E evidente ` che per la loro realizzazione è necessario che, a partire da un oggetto i che è istanza di *Insegnante* possiamo conoscere le istanze di *insegna* alle quali *i* partecipa.
	- $\rightarrow$  Insegnante ha responsabilità su insegna.

Si noti che eravamo già a conoscenza di questa responsabilità.

Prog.SW-I. Terza parte: La fase di progetto - G. De Giacomo, SAPIENZA - A.A. 2007/08 26

#### Esercizio 2

Si considerino lo use case e gli algoritmi forniti come soluzione all'esercizio

#### Molteplicità e responsabilità

- L'esistenza di alcuni vincoli di molteplicit`a di associazione ha come conseguenza l'esistenza di responsabilità su tali associazioni.
- In particolare, quando una classe C partecipa ad un'associazione A con un vincolo di:
	- 1. molteplicità massima finita, oppure
	- 2. molteplicità minima diversa da zero,
- la classe  $C$  ha necessariamente responsabilità su  $A$ .
- Il motivo, che sarà ulteriormente chiarito nella fase di realizzazione, risiede nella necessità di poter interrogare gli oggetti della classe C sul numero di link di tipo A a cui partecipano, al fine di verificare il soddisfacimento del vincolo di molteplicità.

Quali sono le responsabilità che si possono evincere da tali algoritmi?

#### Studio di caso: responsabilità (cont.)

Prendiamo in considerazione il criterio 3.

- $\bullet$  Esiste un vincolo di molteplicità minima diversa da zero (2..\*) nell'associazione insegna.
	- $\rightarrow$  Classe ha responsabilità su insegna.
- Si noti che eravamo già a conoscenza di questa responsabilità.
- Anche tutte le altre responsabilità determinate in precedenza possono essere evinte utilizzando questo criterio.

#### Studio di caso: tabella delle responsabilità

Possiamo riassumere il risultato delle considerazioni precedenti nella seguente tabella delle responsabilità.

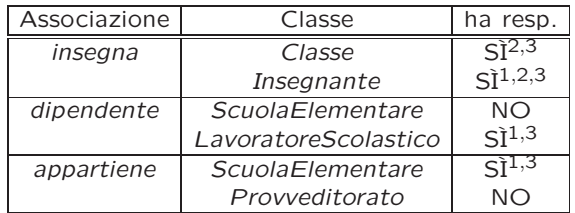

- 1. dai requisiti
- 2. dagli algoritmi
- 3. dai vincoli di molteplicità

Criterio di verifica: per ogni associazione deve esserci almeno un "SI". Prog.SW-I. Terza parte: La fase di progetto - G. De Giacomo, SAPIENZA - A.A. 2007/08 30

Prog.SW-I. Terza parte: La fase di progetto - G. De Giacomo, SAPIENZA - A.A. 2007/08 29

#### Responsabilità dei ruoli

Quanto detto vale anche per il caso in cui l'associazione coinvolga più volte la stessa classe. In questo caso il concetto di responsabilità si attribuisce ai ruoli, piuttosto che alle classi.

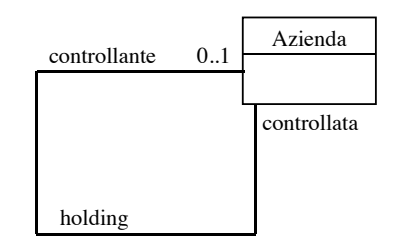

Ad esempio, la classe Azienda potrebbe avere la responsabilità sull'associazione holding, solo nel ruolo controllata. Questo significa che, dato un oggetto x della classe Azienda, vogliamo poter eseguire operazioni su x per conoscere l'eventuale azienda controllante, per aggiornare l'azienda controllante, ecc.

### Scelta delle strutture di dati

- Prendendo in considerazione:
	- il diagramma delle classi,
	- la tabella delle responsabilit`a,
	- gli argomenti delle operazioni e i loro valori restituiti;
	- gli algoritmi in pseudocodice,

è possibile determinare se si avrà bisogno di strutture per la rappresentazione dei dati della nostra applicazione.

#### Scelta delle strutture di dati (cont.)

- Facendo riferimento allo studio di caso, notiamo che:
	- $-$  poiché la classe *Insegnante* ha responsabilità sulla associazione insegna, la cui molteplicità è 1. $\cdot$ \*, per la realizzazione di quest'ultima avremo bisogno di rappresentare insiemi di link;
	- $-$  lo stesso si può dire prendendo in considerazione la classe Classe;
	- per rappresentare l'input dell'operazione NumeroMedioAlunniPerDocente avremo bisogno di un opportuno insieme di insegnanti.

#### Scelta delle strutture di dati (cont.)

- In generale, emerge la necessità di rappresentare collezioni omogenee di oggetti.
- Per fare ciò, utilizzeremo il collection framework di Java 1.5 che, attraverso l'uso dei generics permette di realizzare collezioni omogenee (si veda il corso di Laboratorio di programmazione), in particolare:
	- Set<Elem>, HashSet<Elem>, . . . ,
	- List<Elem>, LinkedList<Elem>, . . . ,
- Ulteriori strutture di dati verranno studiate nel corso di Algoritmi e strutture di dati.

Prog.SW-I. Terza parte: La fase di progetto - G. De Giacomo, SAPIENZA - A.A. 2007/08 34

#### Esercizio 3

Prog.SW-I. Terza parte: La fase di progetto - G. De Giacomo, SAPIENZA - A.A. 2007/08 33

La funzione Set.size() è ridondante, in quanto può essere realizzata come cliente (esterna all'interfaccia Set) che calcola la cardinalità dell'insieme passato come argomento.

Realizzare funzioni cliente per calcolare:

- la cardinalità dell'insieme passato come argomento mediante un algoritmo iterativo ed uno ricorsivo;
- l'insieme unione dei due insiemi passati come argomento;
- l'insieme intersezione dei due insiemi passati come argomento;
- l'insieme differenza simmetrica dei due insiemi passati come argomento.

# Corrispondenza fra tipi UML e Java

- Prendendo in considerazione:
	- il diagramma delle classi,
	- la specifica degli use case e delle classi,
	- la scelta delle strutture di dati,
	- gli algoritmi in pseudocodice,

è possibile compilare una lista dei tipi UML per i quali dobbiamo decidere la rappresentazione in Java.

• In generale, per la rappresentazione è opportuno scegliere un tipo base Java (int, float, . . . ) o una classe Java di libreria (String, . . . ) ogni volta ci sia una chiara corrispondenza con il tipo UML.

Prog.SW-I. Terza parte: La fase di progetto - G. De Giacomo, SAPIENZA - A.A. 2007/08 35

#### Studio di caso: tabella di corrispondenza dei tipi UML

Possiamo riassumere il risultato delle nostre scelte nella seguente tabella di corrispondenza dei tipi UML.

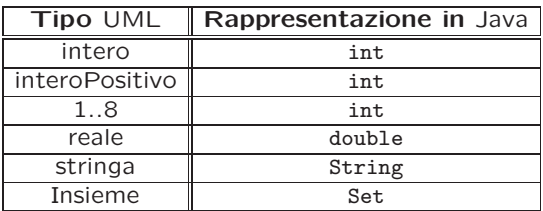

Prog.SW-I. Terza parte: La fase di progetto - G. De Giacomo, SAPIENZA - A.A. 2007/08 37

### Ulteriori considerazioni: caso 1

- In questo caso, coerentemente con la scelta precedente relativa alle strutture di dati, scegliamo di rappresentare l'attributo mediante una classe Java per collezioni omogenee di oggetti, come Set.
- Va notato che tali classi non consentono la rappresentazione di insiemi di valori di tipi base (int, float, etc.), ma solamente di oggetti.
- Di conseguenza, per la rappresentazione dei valori atomici dobbiamo utilizzare classi Java di libreria, quali Integer, Float, etc.
- Ad esempio, per rappresentare un ipotetico attributo AnniVincitaConcorsi: intero {0..∗}, useremo un oggetto costruito mediante un'espressione come:

```
HashSet<Integer> s = new HashSet<Integer>();
```
## Corrispondenza fra tipi UML e Java (cont.)

Per due casi servono ulteriori considerazioni:

- 1. quando il tipo UML è necessario per un attributo di classe con una sua molteplicit`a (ad es., NumeroTelefonico: Stringa {0..∗});
- 2. quando non esiste in Java un tipo base o una classe predefinita che corrisponda chiaramente al tipo dell'attributo UML (ad es., Indirizzo).

Prog.SW-I. Terza parte: La fase di progetto - G. De Giacomo, SAPIENZA - A.A. 2007/08 38

#### Ulteriori considerazioni: caso 2

- Per quanto riguarda la realizzazione di tipi UML tramite classi Java, notiamo che, dal punto di vista formale, il tipo UML andrebbe specificato ulteriormente tramite le operazioni previste per esso.
- In questo corso, affrontiamo questo aspetto in una maniera intuitiva e non formale, descrivendo in linguaggio naturale le operazioni.
- L'approccio seguito è simile a quello della realizzazione di classi UML (per maggiori dettagli rimandiamo quindi alla successiva parte del corso: "Parte 4: La fase di realizzazione"), con alcune alcune regole da seguire per le funzioni speciali:
	- toString(): si può prevedere di farne overriding, per avere una rappresentazione testuale dell'oggetto.

#### Ulteriori considerazioni: caso 2 (cont.)

equals(): è necessario fare overriding della funzione equals() ereditata dalla classe Object.

Infatti due valori sono uguali solo se sono lo stesso valore, e quindi il comportamento di default della funzione equals() non è corretto.

hashCode(): **è necessario** fare overriding della funzione hashCode() ereditata dalla classe Object.

Infatti in Java deve sempre valere il principio secondo il quale se due oggetti sono uguali secondo equals() allora questi devono avere lo stesso codice di hash secondo hashCode(). Quindi poiché ridefiniamo equals() dobbiamo anche ridefinire coerentemente a detto principio hashCode().

clone(): ci sono due possibilità:

Prog.SW-I. Terza parte: La fase di progetto - G. De Giacomo, SAPIENZA - A.A. 2007/08 41

- 1. Nessuna funzione della classe Java effettua side-effect. In questo caso, clone() non si ridefinisce (gli oggetti sono immutabili).
- 2. Qualche funzione della classe Java effettua side-effect. In questo caso, poiché i moduli clienti hanno tipicamente la necessità di copiare valori (ad esempio, se sono argomenti di funzioni) si mette a disposizione la possibilità di copiare un oggetto, rendendo disponibile la funzione clone() (facendo overriding della funzione protected ereditata da Object).

### Realizzazione di tipi UML

- A titolo di esempio, vediamo la realizzazione del tipo UML Data, inteso come aggregato di un giorno, un mese ed un anno validi secondo il calendario gregoriano, e per cui le operazioni previste sono:
	- selezione del giorno, del mese e dell'anno;
	- verifica se una data sia precedente ad un'altra;
	- avanzamento di un giorno.
- Realizziamo il tipo UML Data mediante la classe Java Data, rappresentando il giorno, il mese e l'anno come campi dati private di tipo int.
- Scegliamo di realizzare l'operazione di avanzamento di un giorno mediante una funzione Java che fa side-effect sull'oggetto di invocazione.

#### Esempio: la classe Java Data

```
// File Tipi/Data.java
public class Data implements Cloneable {
 // SERVE LA RIDEFINIZIONE DI clone(), in quanto una funzione fa side-effect
 public Data() {
   giorno = 1:
   mese = 1:
   anno = 2000;
  }
 public Data(int a, int me, int g) {
   giorno = g;
   mese = me:
   anno = a;
   if (!valida()) {
      giorno = 1;
     mese = 1:
      anno = 2000}
  }
 public int giorno() {
   return giorno;
  }
 public int mese() {
   return mese;
 }
```

```
public int anno() {
  return anno;
}
public boolean prima(Data d) {
 return ((anno < d.anno)
          || (anno == d.anno && mese \leq d.mese)
          || (anno == d.anno && mese == d.mese && giorno < d.giorno));
}
public void avanzaUnGiorno() {
 // FA SIDE-EFFECT SULL'OGGETTO DI INVOCAZIONE
  if (giorno == giorniDelMese())
    if (mese == 12) {
      giorno = 1;
      mese = 1:
      anno++;
    }
    else {
      giorno = 1;
      mese++;
    }
  else
    giorno++;
}
public String toString() {
  return giorno + \frac{1}{1} + mese + \frac{1}{1} + anno;
}
```

```
public Object clone() {
  try {
    Data d = (Data) super.close();return d;
  } catch (CloneNotSupportedException e) {
    // non può accadere, ma va comunque gestito
    throw new InternalError(e.toString());
  }
\overline{1}public boolean equals(Object o) {
  if (o != null && getClass().equals(o.getClass())) {
    Data d = (Data)o:
    return d.giorno == giorno && d.mese == mese && d.anno == anno;
  }
  else return false;
}
public int hashCode() {
  return giorno + mese + anno; //possiamo naturalmente realizzare una
                                //funzione di hash più sofisticata
\overline{1}// CAMPI DATI
```
private int giorno, mese, anno;

// FUNZIONI DI SERVIZIO private int giorniDelMese() {

```
switch (mese) {
  case 2if (bisestile()) return 29;
    else return 28;
  case 4: case 6: case 9: case 11: return 30;
  default: return 31;
  }
}
private boolean bisestile() {
  return ((anno % 4 == 0) & % (anno % 100 != 0))
    || \t( \text{anno } \frac{9}{400} = 0);}
private boolean valida() {
  return anno > 0 && anno < 3000
    && mese > 0 && mese < 13&& giorno > 0 && giorno <= giorniDelMese();
}
```
}

#### Esercizio 4

 $\dot{\mathsf{E}}$  possibile realizzare l'operazione di avanzamento di un giorno senza fare side-effect sull'oggetto di invocazione, ovvero nella cosiddetta maniera funzionale.

Ad esempio, ciò è possibile prevedendo un metodo Java pubblico con la seguente dichiarazione.

```
// File Tipi/DataFunzionale.java
public class DataFunzionale {
\mathcal{U} ...
 public static DataFunzionale unGiornoDopo(DataFunzionale d) {
    // NON FA SIDE-EFFECT
    // ...
 \mathbf{r}
```
Si noti che la funzione è statica e riceve l'input tramite il suo argomento, e non tramite l'oggetto di invocazione.

Realizzare la funzione Java unGiornoDopo() in maniera che restituisca il giorno successivo al suo argomento, senza modificare quest'ultimo.

#### Esercizio 5

### Gestione delle precondizioni

Considerare la seguente versione modificata dei requisiti:

"Dei lavoratori scolastici interessa [...] e la residenza (indirizzo, CAP, città, provincia)."

Produrre la corrispondente versione modificata del diagramma delle classi e della tabella di corrispondenza dei tipi UML, progettando anche le eventuali classi Java che si dovessero rendere necessarie.

• Nella fase precedente è possibile che sia stato scelto un tipo o classe Java semanticamente più esteso del corrispondente tipo UML, ovvero che ha dei valori non ammessi per quest'ultimo.

Ad esempio, abbiamo scelto il tipo Java int per la rappresentazione dell'attributo livello: 1..8 della classe Amministrativo).

• Una situazione simile si ha quando un'operazione di una classe o di uno use case ha precondizioni.

Ad esempio, l'operazione NumeroMedioAlunniPerDocente dello use case ha la precondizione che il suo argomento non sia l'insieme vuoto.

Prog.SW-I. Terza parte: La fase di progetto - G. De Giacomo, SAPIENZA - A.A. 2007/08 45

Prog.SW-I. Terza parte: La fase di progetto - G. De Giacomo, SAPIENZA - A.A. 2007/08 46

### Gestione delle precondizioni (cont.)

- In tali casi si pone il problema di assicurare che i valori usati nei parametri attuali di varie funzioni Java siano coerenti con i valori ammessi per il tipo UML, ad esempio:
	- che il parametro attuale del costruttore della classe Java Amministrativo sia compreso fra 1 e 8),
	- che il parametro attuale della funzione Java che realizza l'operazione NumeroMedioAlunniPerDocente non sia l'insieme vuoto.
- Vedremo due possibili approcci alla soluzione di questo problema.

#### Verifica nel lato client

Con il primo approccio è sempre il cliente a doversi preoccupare che siano verificate le condizioni di ammissibilità.

Come esempio, facciamo riferimento alla classe Java Amministrativo per lo studio di caso (maggiori dettagli nella parte successiva del corso) e ad un suo potenziale cliente che ha la necessità di creare un oggetto.

```
// File Precondizioni/LatoClient/Amministrativo.java
public class Amministrativo {
 private int livello;
 public Amministrativo(int l) { livello = l; }
  public int getLivello() { return livello; }
  public void setLivello(int l) { livello = l; }
 public String toString() {
   return " (livello = " + livello + ")";
 }
```
#### Problemi dell'approccio lato client

```
// File Precondizioni/LatoClient/ClientAmministrativo.java
public class ClientAmministrativo {
 public static void main(String[] args) {
   Amministrativo giovanni = null;
   boolean ok = false;
   while (!ok) {
     System.out.println("Inserisci livello");
     int livello = InOut.readInt();
      if (livello >= 1 && livello <= 8) { // CONTROLLO PRECONDIZIONI
       giovanni = new Amministrativo(livello);
       ok = true;
     }
   }
   System.out.println(giovanni);
 }
}
```
Con tale approccio, il cliente ha bisogno di un certo grado di conoscenza dei meccanismi di funzionamento della classe, il che potrebbe causare un aumento dell'accoppiamento.

Inoltre, il controllo delle precondizioni verrà duplicato in ognuno dei clienti, con indebolimento dell'estendibilità e della modularità

Per questo motivo, un altro approccio tipico prevede che sia la classe a doversi preoccupare della verifica delle condizioni di ammissibilità (si tratta, in altre parole, di un approccio lato server).

In tale approccio, le funzioni della classe lanceranno un'eccezione nel caso in cui le condizioni non siano rispettate. Il cliente intercetterà tali eccezioni, e intraprenderà le opportune azioni.

Prog.SW-I. Terza parte: La fase di progetto - G. De Giacomo, SAPIENZA - A.A. 2007/08 49

#### Verifica nel lato server

In questo approccio, quindi:

}

- Va definita un'opportuna classe (derivata da Exception) che rappresenta le eccezioni sulle precondizioni. La classe tipicamente farà overriding di toString(), per poter stampare un opportuno messaggio.
- Nella classe server, le funzioni devono lanciare (mediante il costrutto throw) eccezioni nel caso in cui le condizioni di ammissibilit`a non siano verificate.
- La classe client deve intercettare mediante il costrutto try catch (o rilanciare) l'eccezione, e prendere gli opportuni provvedimenti.

#### Verifica nel lato server: esempio

```
// File Precondizioni/LatoServer/EccezionePrecondizioni.java
public class EccezionePrecondizioni extends Exception {
  private String messaggio;
  public EccezionePrecondizioni(String m) {
    messaggio = m;
  }
  public EccezionePrecondizioni() {
    messaggio = "Si e' verificata una violazione delle precondizioni";
  }
  public String toString() {
    return messaggio;
  }
}
```
// File Precondizioni/LatoServer/Amministrativo.java public class Amministrativo {

```
private int livello;
 public Amministrativo(int l) throws EccezionePrecondizioni {
   if (l < 1 || l > 8) // CONTROLLO PRECONDIZIONI
     throw new
       EccezionePrecondizioni("Il livello deve essere compreso fra 1 e 8");
   livello = l:
 }
 public int getLivello() { return livello; }
 public void setLivello(int l) throws EccezionePrecondizioni {
   if (1 < 1 | 1 > 8) // CONTROLLO PRECONDIZIONI
      throw new EccezionePrecondizioni();
   livello = l;
 }
 public String toString() {
   return " (livello = " + livello + ")";
 }
}
// File Precondizioni/LatoServer/ClientAmministrativo.java
                                                                                         }
                                                                                       }
```

```
public class ClientAmministrativo {
  public static void main(String[] args) {
   Amministrativo giovanni = null;
   boolean ok = false;
   while (!ok) {
      System.out.println("Inserisci livello");
      int livello = InOut.readInt();
      try {
        giovanni = new Amministrativo(livello);
        ok = true:
     }
      catch (EccezionePrecondizioni e) {
        System.out.println(e);
     }
   }
   System.out.println(giovanni);
```
Verifica precondizioni

- Riassumendo, per la verifica della coerenza dei parametri attuali delle funzioni Java nel contesto di:
	- precondizioni delle operazioni di classe UML o di use case,
	- tipi UML rappresentati con tipi Java che hanno valori non ammessi,

```
in fase di progetto dobbiamo scegliere l'approccio lato client oppure
quello lato server.
```
• Fatta salva la migliore qualità (come evidenziato in precedenza) dell'approccio lato server, per pure esigenze di compattezza del codice mostrato, nella quarta parte del corso adotteremo l'approccio lato client.

### Gestione delle proprietà di classi UML

- In generale le propriet`a (attributi e associazioni) di un oggetto UML evolvono in maniera arbitraria durante il suo ciclo di vita.
- Esistono però alcuni casi particolari che vanno presi in considerazione nella fase di progetto.

Definiamo una proprietà:

- $-$  non nota alla nascita, se non è completamente specificata nel momento in cui nasce l'oggetto;
- immutabile, se, una volta che `e stata specificata, rimane la stessa per tutto il ciclo di vita dell'oggetto.

#### Gestione delle proprietà di classi UML (cont.)

Alcuni esempi relativi allo studio di caso:

prorietà immutabile: attributo nome della classe UML LavoratoreScolastico;

prorietà mutabile: associazione *insegna* nel ruolo di *Insegnante*;

- prorietà non nota alla nascita: associazione dipendente nel ruolo di ScuolaElementare;
- prorietà nota alla nascita: associazione appartiene nel ruolo di ScuolaElementare.

Prog.SW-I. Terza parte: La fase di progetto - G. De Giacomo, SAPIENZA - A.A. 2007/08 54

#### Assunzioni di default

- Distinguiamo innanzitutto fra:
	- $-$  proprietà singole, ovvero attributi (di classe o di associazione) e associazioni (o meglio, ruoli) con molteplicità 1..1;
	- $-$  proprietà multiple, tutte le altre.
- Le nostre assunzioni di default, ovvero che valgono in assenza di ulteriori elementi, sono le seguenti:
	- tutte le propriet`a sono mutabili;
	- $-$  le proprietà singole sono note alla nascita;
	- $-$  le proprietà multiple non sono note alla nascita.

Prog.SW-I. Terza parte: La fase di progetto - G. De Giacomo, SAPIENZA - A.A. 2007/08 55

#### Tabelle di gestione delle proprietà di classi UML

Ovviamente, in presenza di motivi validi, possiamo operare scelte diverse da quelle di default.

Riassumeremo tutte le nostre scelte differenti da quelle di default mediante la tabella delle proprietà immutabili e la tabella delle assunzioni sulla nascita.

Mostriamo le tabelle per lo studio di caso.

|                      | Classe UML              |                                           |                     | Proprietà immutabile |  |
|----------------------|-------------------------|-------------------------------------------|---------------------|----------------------|--|
|                      | Provveditorato          |                                           |                     | nome                 |  |
|                      | LavoratoreScolastico    |                                           | nome                |                      |  |
|                      |                         |                                           |                     | cognome              |  |
|                      |                         |                                           | annoVincitaConcorso |                      |  |
|                      | Dirigente               |                                           | laurea              |                      |  |
|                      | <b>ScuolaElementare</b> |                                           | appartiene          |                      |  |
|                      |                         |                                           |                     |                      |  |
|                      |                         |                                           | Proprietà           |                      |  |
| Classe UML           |                         | nota alla nascita   non nota alla nascita |                     |                      |  |
| LavoratoreScolastico |                         |                                           |                     | dipendente           |  |

Prog.SW-I. Terza parte: La fase di progetto - G. De Giacomo, SAPIENZA - A.A. 2007/08

#### Sequenza di nascita degli oggetti

Sono necessari alcuni commenti sulla seconda tabella appena mostrata.

- In generale, non possiamo dire nulla sull'ordine in cui gli oggetti nascono. Ad esempio, facendo riferimento allo studio di caso, non sappiamo se nasceranno prima gli oggetti di classe Insegnante o quelli di classe Classe.
- L'assunzione che quando nasce un oggetto Java corrispondente ad una scuola elementare sia noto il suo provveditorato di appartenenza è ragionevole poiché le responsabilità su appartiene è singola, e la molteplicità `e 1..1. Questa assunzione implica che nascano prima i provveditorati delle scuole elementari.
- Viceversa, quando nasce un oggetto Java corrispondente ad un lavoratore scolastico non assumiamo che sia nota la scuola elementare di cui è dipendente.

#### Valori alla nascita

Per tutte le proprietà che sono note alla nascita potremmo chiederci se per esse esiste un valore di default (valido per tutti gli oggetti) oppure no.

Ad esempio:

- l'attributo nome della classe UML LavoratoreScolastico è noto alla nascita dell'oggetto, ed è in generale diverso per oggetti distinti;
- nell'ipotesi di aggiungere alla classe LavoratoreScolastico l'attributo intero noteDiDemerito, potremmo assumere che sia noto alla nascita, che il valore iniziale sia 0 per tutti gli oggetti, e che sia mutabile.

Queste informazioni potrebbero essere rappresentate mediante un'opportuna tabella.

Prog.SW-I. Terza parte: La fase di progetto - G. De Giacomo, SAPIENZA - A.A. 2007/08 58

## Rappresentazione degli stati in Java (cont.)

- È opportuno codificare la scelta effettuata tramite una tabella che riporti il nome ed il tipo delle variabili Java, insieme con i valori che esse assumono nei vari stati del diagramma.
- A titolo di esempio, riportiamo le tabelle per le due scelte summenzionate, nel caso del diagramma degli stati e delle transizioni relativo allo studio di caso, per la classe UML LavoratoreScolastico.
- Il diagramma degli stati e delle transizioni in questione presenta quattro stati più un macrostato.

Quest'ultimo non ha bisogno di essere rappresentato esplicitamente.

#### Rappresentazione degli stati in Java

- Per quanto riguarda il diagramma degli stati e delle transizioni corrispondente ad una certa classe UML, ci dobbiamo innanzitutto chiedere se la rappresentazione in Java degli stati sia possibile mediante una opportuna combinazione degli attributi di classe.
- $\bullet$  In caso ciò non sia possibile, abbiamo bisogno di una o più variabili di stato aggiuntive rispetto a quelle necessarie per la rappresentazione degli attributi di classe.
- Per tali variabili sono possibili varie scelte. Scelte tipiche, per la rappresentazione di un diagramma con  $n$  stati, sono:
	- una variabile intera, i cui valori ammissibili sono compresi fra 1 e n,
	- $n$  variabili booleane, di cui esattamente una avrà valore true.

Prog.SW-I. Terza parte: La fase di progetto - G. De Giacomo, SAPIENZA - A.A. 2007/08 59

### Rappresentazione degli stati in Java (cont.)

Classe UML LavoratoreScolastico.

Rappresentazione in Java del diagramma degli stati e delle transizioni.

Tabella di codifica degli stati mediante una variabile int.

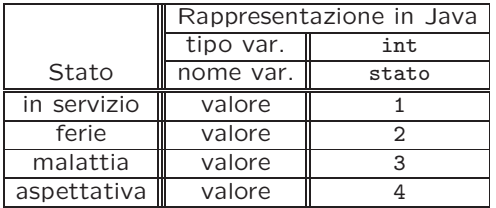

Classe UML LavoratoreScolastico.

Rappresentazione in Java del diagramma degli stati e delle transizioni.

Tabella di codifica degli stati mediante quattro variabili boolean.

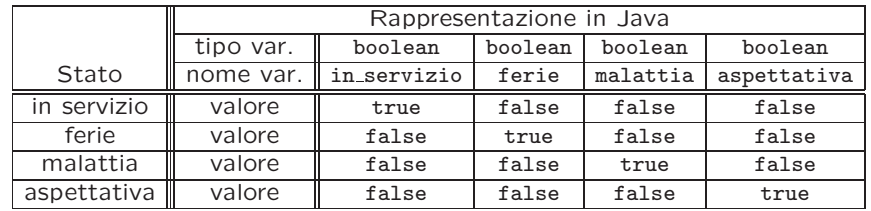

Prog.SW-I. Terza parte: La fase di progetto - G. De Giacomo, SAPIENZA - A.A. 2007/08 62

### API delle classi Java progettate

- Prendendo in considerazione:
	- il diagramma delle classi,
	- il diagramma degli stati e delle transizioni,
	- la tabella di corrispondenza fra tipi UML e rappresentazione in Java,
	- la tabella delle propriet`a immutabili,
	- la tabella delle assunzioni sulla nascita,

`e possibile dare l'interfaccia pubblica (API) di molte delle classi Java che realizzeremo nella fase successiva.

Prog.SW-I. Terza parte: La fase di progetto - G. De Giacomo, SAPIENZA - A.A. 2007/08 63

### API delle classi Java progettate (cont.)

In particolare, possiamo dare le API per le classi Java corrispondenti alle classi UML. Per tali classi dobbiamo prevedere le seguenti categorie di funzioni Java:

- costruttori;
- funzioni per la gestione degli attributi:
- funzioni per la gestione delle associazioni;
- funzioni corrispondenti alle operazioni di classe;
- funzioni per la gestione degli eventi;
- funzioni di servizio (ad es., per la stampa).

### API delle classi Java progettate (cont.)

Ad esempio, possiamo definire la API della classe Java ScuolaElementare nel seguente modo (per maggiori dettagli e per le classi corrispondenti alle associazioni rimandiamo alla parte successiva del corso, in quanto servono ulteriori considerazioni).

public class ScuolaElementare {

// COSTRUTTORI

/\*\* specificare, se opportuno, il significato degli argomenti,

ad esempio in formato utile per javadoc \*/

public ScuolaElementare

(String nome, String indirizzo, Provveditorato appartiene) { }; // GESTIONE ATTRIBUTI

public String getNome(){return null;};

public String getIndirizzo(){return null;};

public void setIndirizzo(String i){};

public void setNome(String n){};

// GESTIONE ASSOCIAZIONI

// - appartiene

public Provveditorato getProvveditorato(){return null;};

 $// - dipendente: non ha responsabilità$ 

// OPERAZIONI DI CLASSE

// assenti

- // GESTIONE EVENTI
	- // assenti
- // STAMPA

public String toString(){return null;};

}

### Riassunto fase di progetto

Riassumendo, la fase di progetto prevede varie scelte e richiede come output vari elementi, riportati nella seguente tabella.

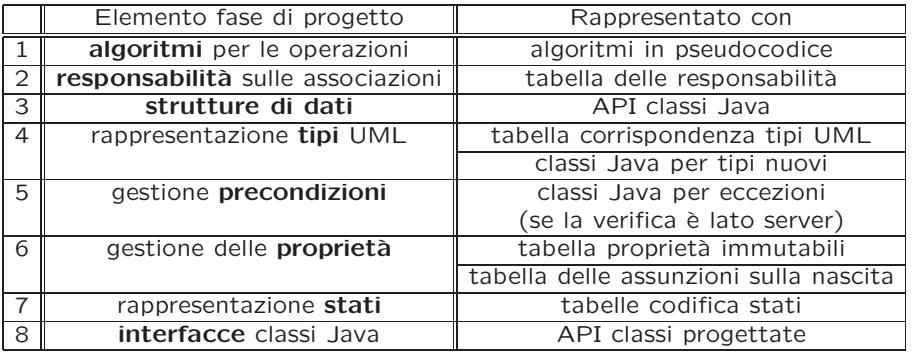

Prog.SW-I. Terza parte: La fase di progetto - G. De Giacomo, SAPIENZA - A.A. 2007/08 66

#### UML e fase di progetto

- A titolo di completezza, si fa notare che in alcuni testi viene proposto UML come linguaggio grafico anche per la fase di progetto. Ad esempio:
	- $-$  è possibile rappresentare algoritmi mediante i cosiddetti *diagrammi* delle attività;
	- $-$  è possibile rappresentare le responsabilità sulle associazioni con opportuni arricchimenti del diagramma delle classi;
- Per semplicit`a, in questo corso ci limitiamo ad usare UML per la sola fase di analisi.

Soluzioni degli esercizi della terza parte

#### InizioSpecificaUseCase UlterioriControlli

NumeroClassiPerDirigente (d: Dirigente): intero

pre: nessuna

post: result è la cardinalità dell'insieme I di classi della scuola elementare s di cui  $d$  è dipendente, per cui esiste almeno un insegnante dipendente di s che insegna in almeno una classe di I

#### DirigenteUnico (p: Provveditorato): booleano

pre: nessuna

post: result è true se tutte le scuole elementari che appartengono a p hanno, fra i loro dipendenti, esattamente un dirigente scolastico; `e false altrimenti

Prog.SW-I. Terza parte: La fase di progetto - G. De Giacomo, SAPIENZA - A.A. 2007/08 69

#### ...

ScuoleAffollate (p: Provveditorato, m: intero): intero

pre:  $m > 1$ 

post: result è pari al numero di scuole elementari di appartenenza di  $p$  che hanno fra i loro dipendenti almeno un insegnante i che insegna in una classe c tale che c.numeroAlunni > m

#### FineSpecifica

...

Prog.SW-I. Terza parte: La fase di progetto - G. De Giacomo, SAPIENZA - A.A. 2007/08 70

#### Soluzione esercizio 1: specifica formale use case

#### InizioSpecificaUseCase UlterioriControlli

#### NumeroClassiPerDirigente (d: Dirigente): intero

pre: true post: definiamo I come l'insieme

 ${c \mid c \in Classes \land \exists s \ s \in ScuolaElementare \land \langle s, d \rangle \in Dipendente \land }$  $\exists i \ i \in Insegnante \land \langle s, i \rangle \in Dipendente \land \langle c, i \rangle \in Insegna\}.$ 

 $result = card(I)$ 

#### DirigenteUnico (p: Provveditorato): booleano

pre: true

- post: result è true se e solo se è vero che
	- $\forall s \quad s \in ScuolaElementare \wedge \langle s, p \rangle \in Appartiene$  $\rightarrow \exists ! d \ d \in Dirigente \wedge \langle s, d \rangle \in Dipendente;$

### Soluzione esercizio 1: specifica formale use case (cont.)

ScuoleAffollate (p: Provveditorato, m: intero): intero pre:  $m > 1$ post: definiamo I come l'insieme

> $\{s \mid s \in ScuolaElementare \land \langle s, p \rangle \in Appartiene \land$  $\exists i \ i \in Insequence \land \langle s, i \rangle \in Dipendente \land$  $\exists c \ c \in Classes \land c_number\land$ .

 $result = card(I)$ 

#### FineSpecifica

#### Soluzione esercizio 1: algoritmi

• Per l'operazione NumeroClassiPerDirigente adottiamo il seguente algoritmo:

ScuolaElementare s = d.dipendente; // bisogna fare attenzione a contare le classi di s solo una volta Insieme(LavoratoreScolastico) L = s.dipendente; Insieme(Classe) I = insieme vuoto; per ogni LavoratoreScolastico ls di L se ls è un insegnante allora per ogni link 1 di tipo insegna in cui 1s è coinvolto aggiungi l.Classe a I; int result = cardinalità $(I)$ : return result;

Prog.SW-I. Terza parte: La fase di progetto - G. De Giacomo, SAPIENZA - A.A. 2007/08 73

#### Soluzione esercizio 1: algoritmi (cont.)

• Per l'operazione DirigenteUnico adottiamo il seguente algoritmo:

Insieme(ScuolaElementare) S = p.appartiene; boolean result = true; per ogni scuola elementare se di S int num\_dirigenti = 0; Insieme(LavoratoreScolastico) L = se.dipendente; per ogni lavoratore scolastico ls di L se ls è un dirigente allora num\_dirigenti++; se num\_dirigenti != 1 allora  $result = false$ : return result;

Prog.SW-I. Terza parte: La fase di progetto - G. De Giacomo, SAPIENZA - A.A. 2007/08 74

### Soluzione esercizio 1: algoritmi (cont.)

• Per l'operazione ScuoleAffollate adottiamo il seguente algoritmo:

Insieme(ScuolaElementare) S = p.appartiene; int result = 0; per ogni scuola elementare sc di S Insieme(LavoratoreScolastico) L = sc.dipendente; boolean scuolaAffollata = false; per ogni lavoratore scolastico ls di L se ls è un insegnante allora Insieme(Classe) C = ls.insegna; per ogni classe cl di C se cl.numeroAlunni > m allora scuolaAffollata = true; se scuolaAffollata allora result+= 1; return result;

#### Esercizio 1 (cont.)

- Considerare le seguenti ulteriori operazioni per lo use case:
	- dato un provveditorato p ed un intero m, definiamo "tasso di affollamento di  $p$  rispetto ad  $m$ " la percentuale di scuole elementari, fra tutte quelle di appartenenza di  $p$ , che hanno almeno una classe con più di  $m$  alunni; determinare tale tasso;
	- dato un insieme di provveditorati P ed un intero  $m$ , determinare, fra i provveditorati di  $P$ , quelli che hanno, rispettivamente, il minimo e massimo tasso di affollamento rispetto ad  $m$ .
- Produrre la specifica dello use case e dell'algoritmo per ognuna delle ulteriori operazioni.

#### Soluzione esercizio 2

Le responsabilità che si evincono dagli algoritmi sono le seguenti:

- NumeroClassiPerDirigente.
	- LavoratoreScolastico su dipendente.
	- ScuolaElementare su dipendente.
	- Insegnante su insegna.
- DirigenteUnico.
	- Provveditorato su appartiene.
	- ScuolaElementare su dipendente.

Prog.SW-I. Terza parte: La fase di progetto - G. De Giacomo, SAPIENZA - A.A. 2007/08 77

## Soluzione esercizio 2 (cont.)

- ScuoleAffollate.
	- Provveditorato su appartiene.
	- ScuolaElementare su dipendente.
	- Insegnante su insegna.

Prog.SW-I. Terza parte: La fase di progetto - G. De Giacomo, SAPIENZA - A.A. 2007/08 78

#### Soluzione esercizio 3

// File Insieme/UtilSet.java import java.util.\*; public class UtilSet { public static <T> int cardIter(Set<T> ins) { int card  $= 0$ ; Iterator<T> it = ins.iterator(); while(it.hasNext()) { card++;  $T$  elem = it.next(); } return card; } public static <T> int cardRic(Set<T> ins) { if (ins.isEmpty()) return 0; else { Iterator<T> it = ins.iterator():  $T$  elem = it.next(): ins.remove(elem); int temp = cardRic(ins); ins.add(elem); return temp + 1; } } }

#### Soluzione esercizio 4

// File Tipi/DataFunzionale.java public class DataFunzionale { // NON SERVE LA RIDEFINIZIONE DI clone(), in quanto nessuna funzione // fa side-effect public DataFunzionale() { giorno = 1; mese =  $1$ : anno =  $2000;$ } public DataFunzionale(int a, int me, int g) { giorno = g;  $mese = me$ : anno  $= a$ ; if (!valida()) { giorno = 1;  $mese = 1$ ; anno = 2000; } } public int giorno() { return giorno; } public int mese() { return mese;

```
}
public int anno() {
  return anno;
}
public boolean prima(DataFunzionale d) {
  return ((anno < d.anno)
          || (anno == d.anno && mese \leq d.mese)
          || (anno == d.anno && mese == d.mese && giorno < d.giorno));
}
public static DataFunzionale unGiornoDopo(DataFunzionale d) {
  // NON FA SIDE-EFFECT
    DataFunzionale res = new DataFunzionale(d.anno,d.mese,d.giorno);
    if (d.giorno == d.giorniDelMese())
if (d \cdot \text{mese}) = 12 {
    res.giorno = 1;
    res.mese = 1:
    res.anno++;
}
else {
    res.giorno = 1;
    res.mese++;
}
    else
res.giorno++;
    return res;
}
```

```
}
    }
    private boolean bisestile() {
         return ((anno % 4 == 0) & % (anno % 100 != 0))
               || \t( \text{anno } \frac{9}{6} \cdot 400 \cdot 100 \cdot 100}
    private boolean valida() {
         return anno > 0 && anno < 3000
              &x mese > 0 &x mese < 13&& giorno > 0 && giorno <= giorniDelMese();
   }
}
```
public String toString() { return giorno +  $\sqrt{''}$  + mese +  $\sqrt{''}$  + anno; } public boolean equals(Object o) { if (o != null && getClass().equals(o.getClass())) { DataFunzionale  $\tilde{d}$  = (DataFunzionale) $\tilde{o}$ : return d.giorno == giorno && d.mese == mese && d.anno == anno;  $\mathbf{r}$ else return false;  $\overline{1}$ public int hashCode() { return giorno + mese + anno; //possiamo naturalmente realizzare una //funzione di hash più sofisticata } // CAMPI DATI private int giorno, mese, anno; // FUNZIONI DI SERVIZIO private int giorniDelMese() { switch (mese) { case 2:

if (bisestile()) return 29; else return 28; case 4: case 6: case 9: case 11: return 30; default: return 31;

Soluzione esercizio 5:

diagramma delle classi

L'unico aspetto che viene modificato è la classe UML LavoratoreScolastico, che ha ora un ulteriore attributo.

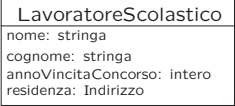

### Soluzione esercizio 5:

#### tabella di corrispondenza dei tipi UML

Si tiene conto del tipo del nuovo attributo mediante una ulteriore riga nela tabella di corrispondenza dei tipi UML.

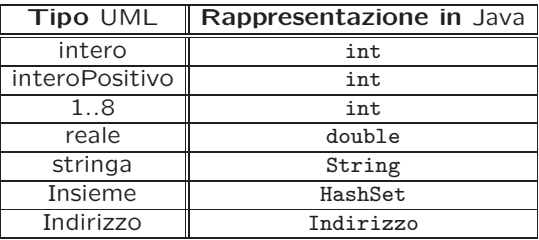

### Soluzione esercizio 5:

#### classe Java Indirizzo

```
// File Tipi/Indirizzo.java
public class Indirizzo {
   // CAMPI DATI
   private String via, cap, citta, provincia;
   // NON SERVE LA RIDEFINIZIONE DI clone(), in quanto nessuna funzione
   // fa side-effect
   public Indirizzo(String vi, String ca, String ci, String pr) {
       via = vi;
        cap = ca;\text{citta} = \text{ci}:provincia = pr;
   }
   public String via() {
        return via;
    }
   public String cap() {
        return cap;
   }
   public String citta() {
        return citta;
   }
```
#### Soluzione esercizio 5:

#### scelte realizzative

- Intendiamo il tipo UML *Indirizzo* come aggregato di via, cap, città e provincia. Le uniche operazioni che prevediamo sono quelle di selezione dei componenti.
- Realizziamo il tipo UML Indirizzo mediante la classe Java Indirizzo, rappresentando i componenti come campi dati private di tipo String.
- Nessuna funzione Java far`a side-effect sull'oggetto di invocazione, quindi non prevediamo la realizzazione di clone().
- Come sempre nella realizzazione di tipi, prevediamo la ridefinizione di equals() e hashCode().

Prog.SW-I. Terza parte: La fase di progetto - G. De Giacomo, SAPIENZA - A.A. 2007/08 83

```
public String provincia() {
      return provincia;
   }
public String toString() {
  return via + \sqrt{'' + \alpha p} + \sqrt{'' + \alpha p} + \sqrt{'' + \alpha p} + \sqrt{'' + \alpha p}}
public boolean equals(Object o) {
  if (o != null && getClass().equals(o.getClass())) {
    Indirizzo r = (Indirizzo)o;
    return r.via.equals(via) && r.cap.equals(cap) &&
        r.citta.equals(citta) && r.provincia.equals(provincia);
  }
  else return false;
}
public int hashCode() { //funzioni di hash più sofisticate sono possibili
  return via.hashCode() + cap.hashCode() +
    citta.hashCode() + provincia.hashCode();
}
```
}